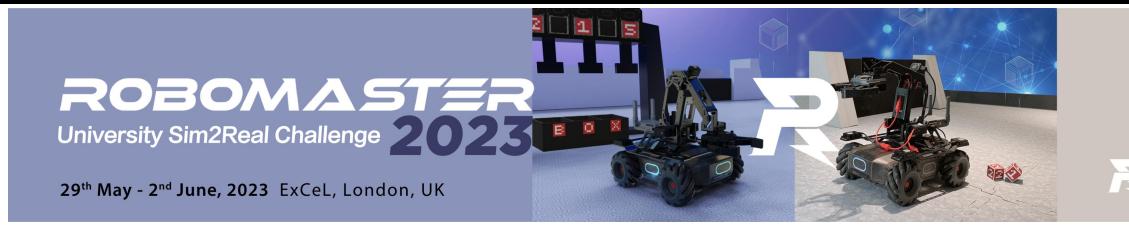

## **FAQ List**

(Update every Friday)<br> $v1.1$ 

## Q1: Can we participate in the competition as a multi-university joint team?

A: Yes. Please note that only one team per university will advance to the next stage of the competition after the Sim2Real test stage.

Example: Here are four teams: university A forms team #1, university B forms team #2, university C forms team #4, and university A+B+C forms team #4 jointly. According to the rank, teams #1, #2, and #4 obtain qualification for the next stage. If the order is as follows:

1. First place: team #1, Second place: team #2, Third place: team #4

Then team #1 and team #2 will enter the next stage, and team #4 will be eliminated.

2. First place: team #1, Second place: team #4, Third place: team #2

Then team #1 and team #2 will enter the next stage, and team #4 will be eliminated.

3. First place: team #4, Second place: team #2, Third place: team #1

Then team #4 will enter the next stage, and team #1 and team #2 will be eliminated.

## Q2: Can we update the team information after the registration?

A: No. However, every team that enters the AIadversarial test will have only one opportunity to apply for team member adjustment through email. Other information about the team cannot be changed.

Note: If you are a multi-university joint team that has already advanced to the AI adversarial testing stage, team member changes are restricted to the universities or colleges within the current team. In other words, inviting members from new universities or colleges is not allowed.

## Q:What technical skills are required for participation in RMUS?

A: linux, docker, ros, visual recognition, SLAM, navigation, robotic arm manipulation